## SAP ABAP table BDRG TIM {RANGE for EDI\_CRETIM}

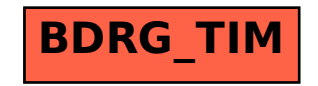